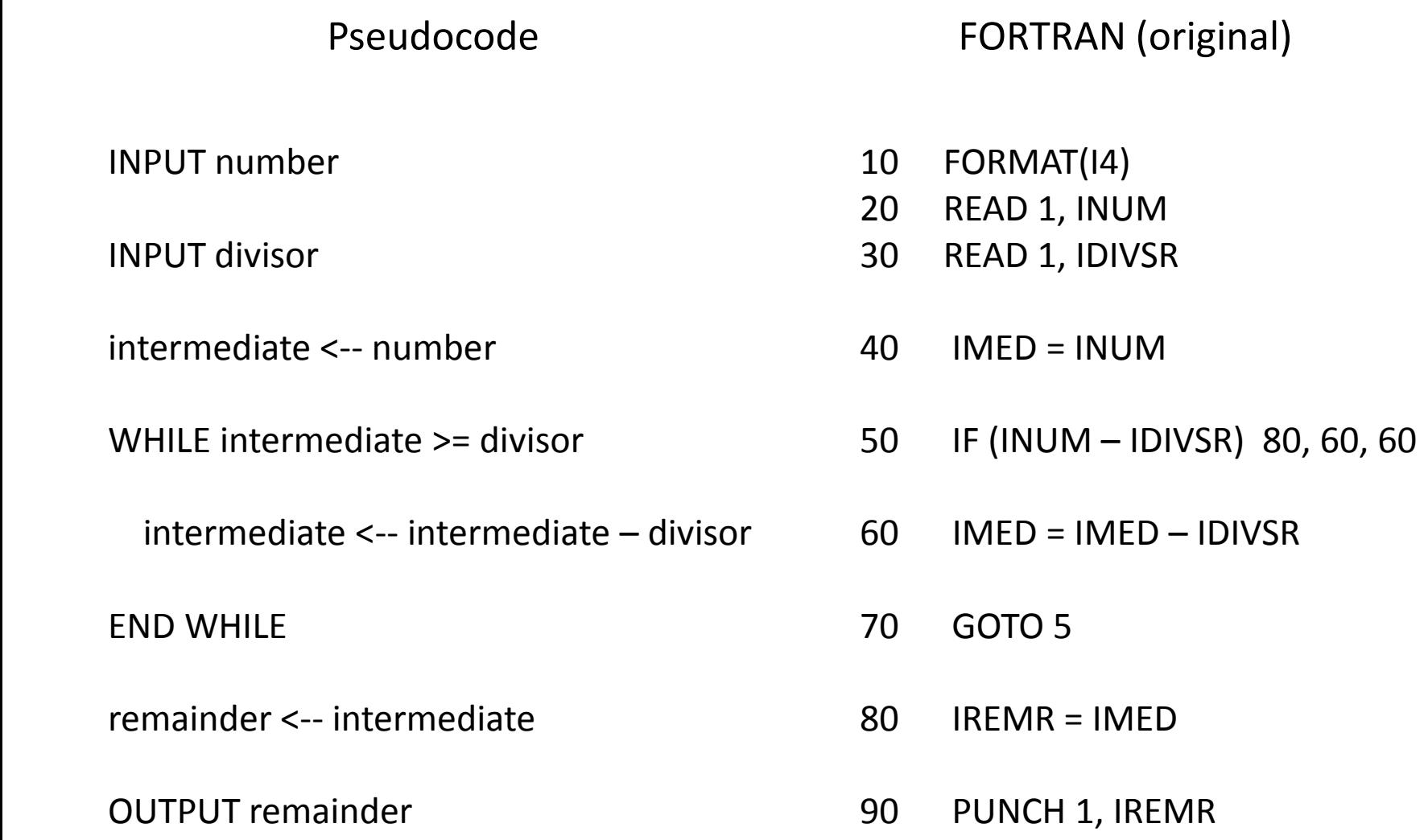

INPUT number

INPUT divisor

intermediate <-- number

WHILE intermediate >= divisor

intermediate <-- intermediate – divisor

END WHILE

remainder <-- intermediate

OUTPUT remainder

Pseudocode COBOL (probably buggy, modified from "Hello World" program found on the Internet)

> 000100 IDENTIFICATION DIVISION. 000200 PROGRAM-ID. MODULO. 000300 000500 ENVIRONMENT DIVISION. 000600 CONFIGURATION SECTION. 000900 001000 DATA DIVISION. 001100 FILE SECTION. 001200 100000 PROCEDURE DIVISION. 100200 MAIN-LOGIC SECTION. 100300 BEGIN. 100310 ACCEPT NUMBER. 100320 ACCEPT DIVISOR. 100330 MOVE NUMBER TO INTERMEDIATE. 100340 PERFORM UNTIL INTERMEDIATE < DIVISOR 100350 SUBTRACT DIVISOR FROM INTERMEDIATE 100360 END-PERFORM. 100400 MOVE INTERMEDIATE TO REMAINDER 100500 DISPLAY REMAINDER. 100600 STOP RUN. 100700 MAIN-LOGIC-EXIT. 100800 EXIT.

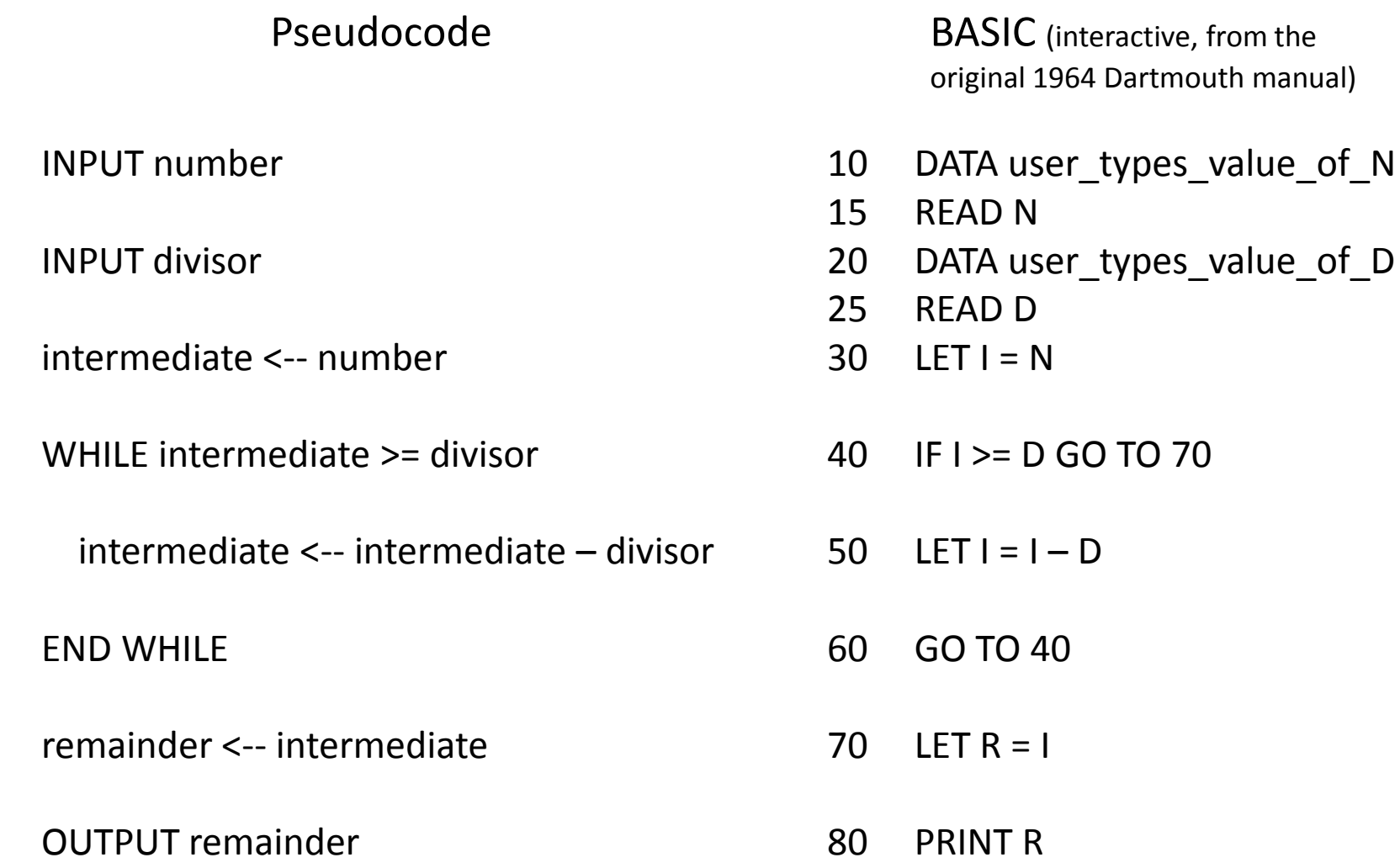

GO TO 70

## Pseudocode C

INPUT number

INPUT divisor

intermediate <-- number

WHILE intermediate >= divisor

intermediate <-- intermediate – divisor

END WHILE

remainder <-- intermediate

OUTPUT remainder

```
#include <stdio.h>
```
void main(int argc, char\* argv) { int number, divisor, intermediate;

```
 scanf("%d", number);
 scanf("%d", divisor);
```
intermediate = number;

```
 while (intermediate >= divisor)
 {
    intermediate = intermediate – divisor;
 }
```
remainder = intermediate;

```
 printf("%d", remainder);
```
### Pseudocode FORTRAN 77

INPUT number

INPUT divisor

intermediate <-- number

WHILE intermediate >= divisor

intermediate <-- intermediate – divisor

END WHILE

remainder <-- intermediate

OUTPUT remainder

 PROGRAM MODULO INTEGER NUMBER, DIVISOR INTEGER INTERMEDIATE

 READ \*, NUMBER READ \*, DIVISOR

INTERMEDIATE = NUMBER

DO WHILE (INTERMEDIATE .GE. DIVISOR)

INTERMEDIATE = INTERMEDIATE - DIVISOR

END DO

REMAINDER = INTERMEDIATE

PRINT \*, REMAINDER

INPUT number

INPUT divisor

intermediate <-- number

WHILE intermediate >= divisor

intermediate <-- intermediate – divisor

END WHILE

remainder <-- intermediate

OUTPUT remainder

Pseudocode BASIC (structured, as used in early Personal Computers)

INPUT number

INPUT divisor

intermediate = number

WHILE intermediate >= divisor

intermediate = intermediate - divisor

**WFND** 

remainder = intermediate

PRINT remainder

## Pseudocode C++

INPUT number

INPUT divisor

intermediate <-- number

WHILE intermediate >= divisor

intermediate <-- intermediate – divisor

END WHILE

remainder <-- intermediate

OUTPUT remainder

#include <iostream>

 $\{$ 

public class Modulo public static int mod(int number, int divisor)  $\{$ int intermediate; intermediate = number; while (intermediate >= divisor)  $\{$  intermediate = intermediate – divisor; }

remainder = intermediate;

return remainder;

```
 public Modulo()
\{ }
}
int main()
{
    int number, divisor;
    cin >> number;
    cin >> divisor;
    cout << Modulo.mod(number, divisor);
    return 0;
}
```
### Pseudocode Java (not object oriented, console input and output)

```
INPUT number
INPUT divisor
intermediate <-- number
WHILE intermediate >= divisor
   intermediate <-- intermediate – divisor
END WHILE 
remainder <-- intermediate
OUTPUT remainder
                                                        import java.io.*;
                                                        public class Modulo
                                                       {
                                                           public static void main(String[] args)
                                                           {
                                                              int number, divisor, intermediate, remainder;
                                                              number = Integer.valueOf(System.console().readLine());
                                                              divisor = Integer.valueOf(System.console().readLine());
                                                              intermediate = number;
                                                              while (intermediate >= divisor)
                                                              {
                                                                 intermediate = intermediate – divisor;
                                                              }
                                                              remainder = intermediate;
                                                              System.out.println(remainder);
                                                           }
                                                        }
```
INPUT number

INPUT divisor

intermediate <-- number

WHILE intermediate >= divisor

intermediate <-- intermediate – divisor

END WHILE

remainder <-- intermediate

OUTPUT remainder

Pseudocode Java (fully object oriented, console input and output)

import java.io.\*;

{

public class Modulo private int number, divisor; public int mod()  $\{$  int intermediate; intermediate = number; while (intermediate >= divisor) {

 intermediate = intermediate – divisor; }

remainder = intermediate;

return remainder;

```
 public void setNumber(int n)
\{ if (n > 0 && n < 1000000)
           number = n; 
    } 
   public void setDivisor(int d)
\{ if (d > 0 && n < 1000000)
          divisor = d;
    } 
    public Modulo()
    {
      number = 0;
      divisor = 1;
    }
    public static void main(String[] args)
   \{ Modulo modulo = new Modulo();
        modulo.setNumber(
           Integer.valueOf(System.console().readLine()));
        modulo.setNumber(
           Integer.valueOf(System.console().readLine()));
         System.out.println(modulo.mod()); 
    }
```
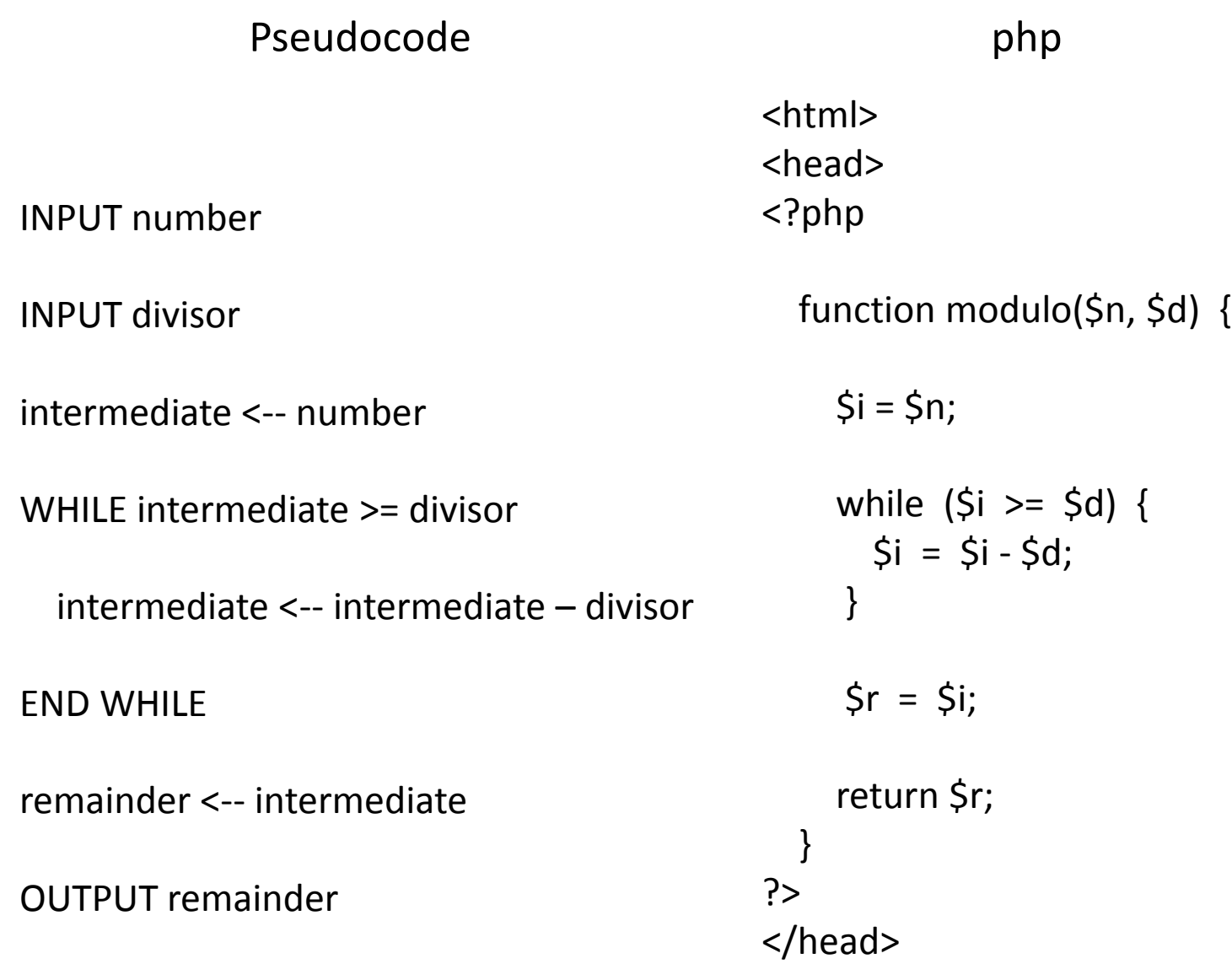

<body>

<p>

Number:<input id='numberInput' type='integer'> </input><br/>>br/>><br/>br

Divisor:<input id='divisorInput' type='integer'> </input><br/>>br/>><br/>

<button id='runModulo' onclick='modulo()'> Find remainder</button>  $<$ /p>

</body> </html>

# Pseudocode javascript (not related to Java)

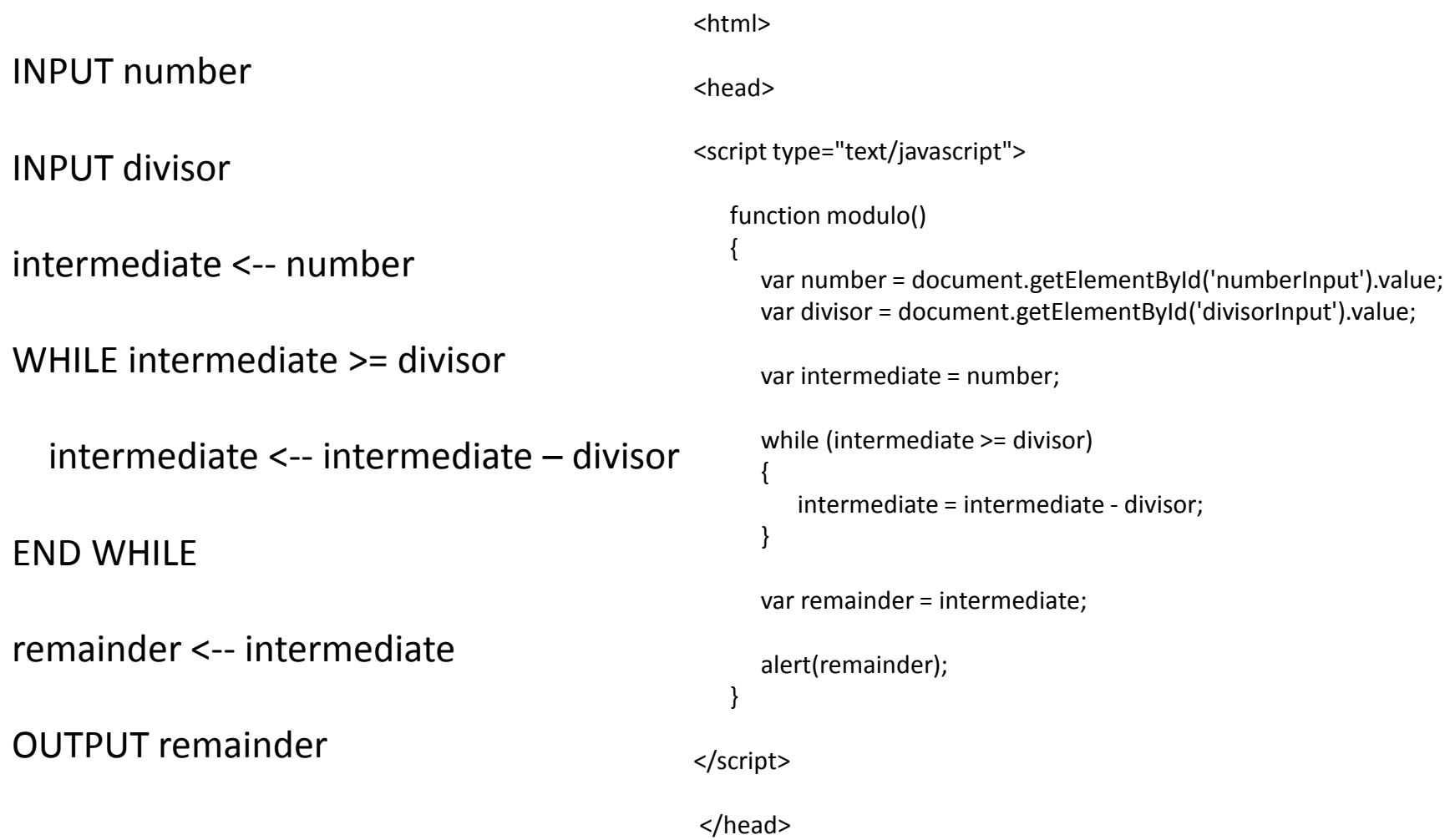

<body>

<p>

Number:<input id='numberInput' type='integer'> </input><br/>>br/>><br/>

Divisor:<input id='divisorInput' type='integer'> </input><br/>>br/>><br/>

<button id='runModulo' onclick='modulo()'> Find remainder</button>  $<$ /p>

</body> </html>

### Pseudocode Visual Basic (not object oriented, console input and output)

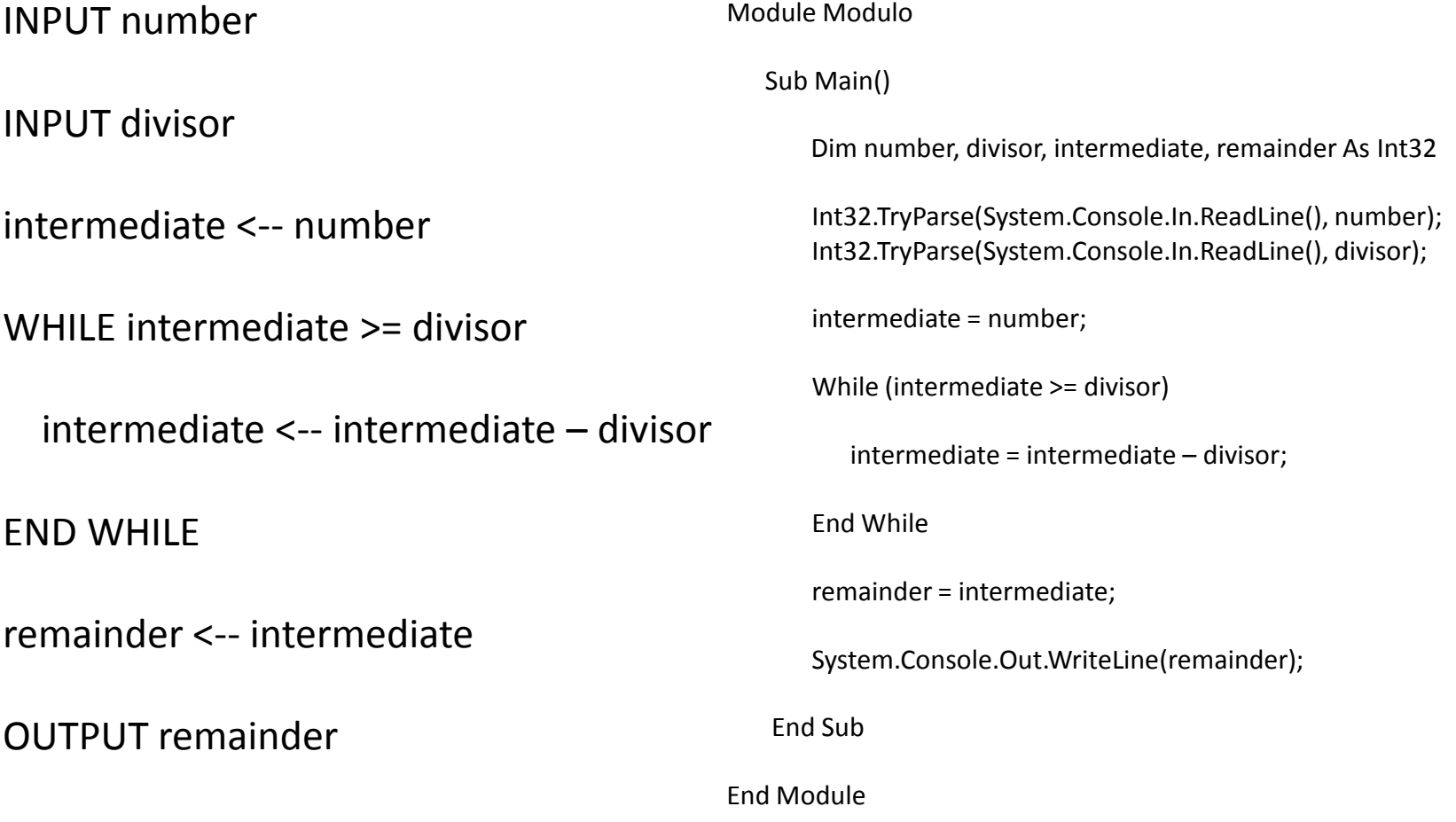

Pseudocode C# (not object oriented, console input and output)

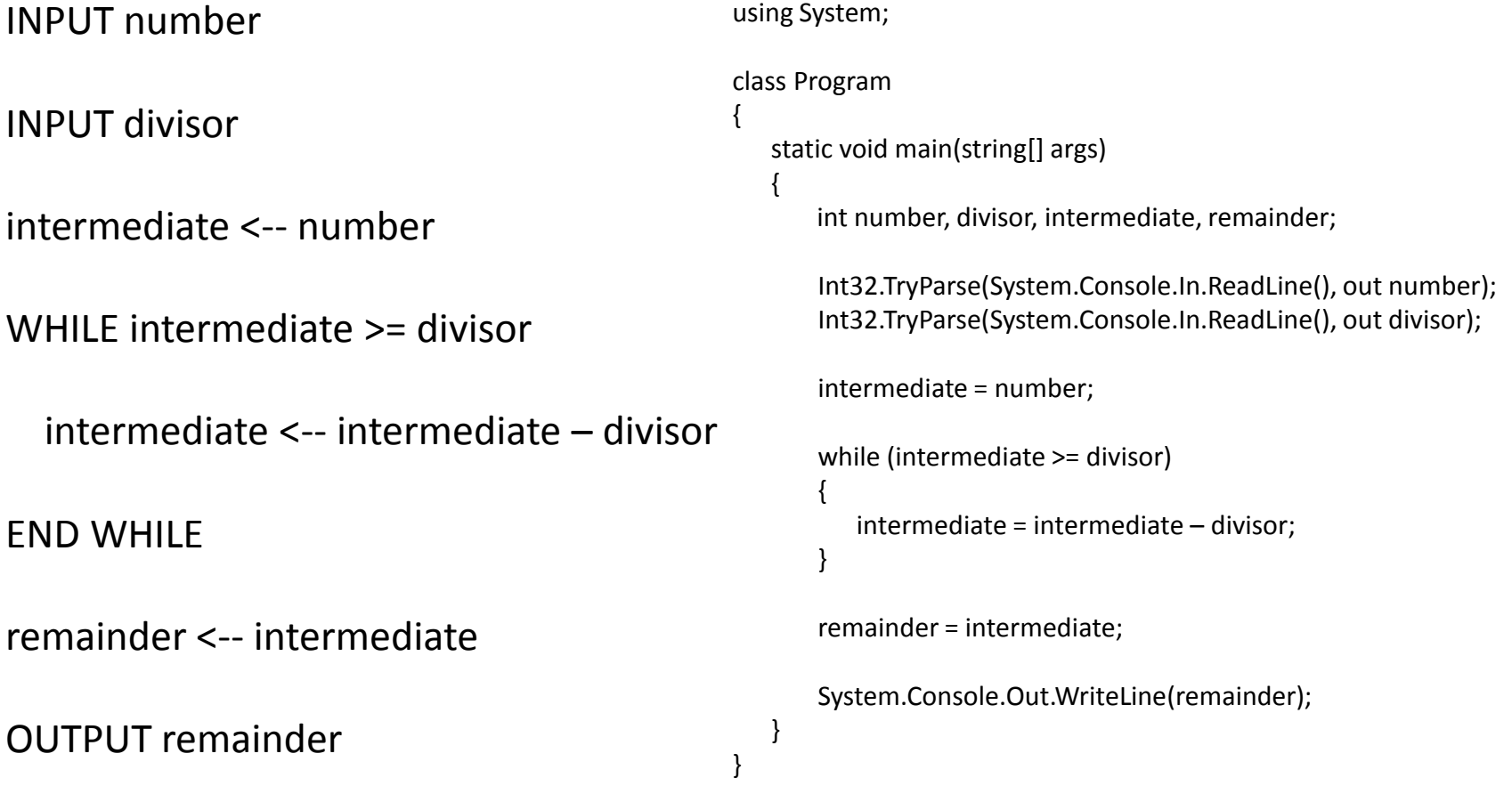

### Visual Basic (fully object oriented windows)

<Global.Microsoft.VisualBasic.CompilerServices.DesignerGenerated()> \_ Partial Class Prime\_Windows Inherits System.Windows.Forms.Form 'Form overrides dispose to clean up the component list. <System.Diagnostics.DebuggerNonUserCode()> \_ Protected Overrides Sub Dispose(ByVal disposing As Boolean) Try If disposing AndAlso components IsNot Nothing Then components.Dispose() End If Finally MyBase.Dispose(disposing) End Try End Sub 'Required by the Windows Form Designer Private components As System.ComponentModel.Icontainer 'NOTE: The following procedure is required by the Windows Form Designer 'It can be modified using the Windows Form Designer. 'Do not modify it using the code editor. <System.Diagnostics.DebuggerStepThrough()> \_ Private Sub InitializeComponent() Me.NumberInput = New System.Windows.Forms.TextBox Me.AnswerLable = New System.Windows.Forms.Label Me.SuspendLayout() '' 1 'NumberInput '' 1 Me.NumberInput.Location = New System.Drawing.Point(103, 47) Me.NumberInput.Name = "NumberInput" Me.NumberInput.Size = New System.Drawing.Size(87, 20) Me.NumberInput.TabIndex = 0 '' 1 'AnswerLable '' 1 Me.AnswerLable.AutoSize = True Me.AnswerLable.Location = New System.Drawing.Point(108, 104) Me.AnswerLable.Name = "AnswerLable" Me.AnswerLable.Size = New System.Drawing.Size(0, 13) Me.AnswerLable.TabIndex = 1 ' 'Prime\_Windows '

Me.AutoScaleDimensions = New System.Drawing.SizeF(6.0!, 13.0!) Me.AutoScaleMode = System.Windows.Forms.AutoScaleMode.Font Me.ClientSize = New System.Drawing.Size(292, 273) Me.Controls.Add(Me.AnswerLable) Me.Controls.Add(Me.NumberInput) Me.Name = "Prime\_Windows" Me.Text = "Prime" Me.ResumeLayout(False) Me.PerformLayout()

### End Sub

 Friend WithEvents NumberInput As System.Windows.Forms.TextBox Friend WithEvents AnswerLable As System.Windows.Forms.Label

End Class

Public Class Prime\_Windows

Private Sub NumberInput\_KeyUp(ByVal sender As System.Object, ByVal e As\_ System.Windows.Forms.KeyEventArgs) Handles\_ NumberInput.KeyUp

Dim primeFinder As New Prime

If e.KeyCode = Keys.Enter Then

 If Int32.TryParse(NumberInput.Text, number) = 0 Then answer = "Invalid input" ElseIf number < 0 Then answer = "Must be positive" Else If number >= 2 And primeFinder.determineIfPrime(number) Then answer = number.ToString + " is a prime." Else answer = number.ToString + " is not a prime." End If End If AnswerLable.Text = answer End If

### End Sub

 Dim number As Integer Dim answer As String

End Class

Public Class Prime

 Public Function determineIfPrime(ByVal number As Integer) As Boolean Dim remainder As Integer Dim divisor As Integer Dim prime As Boolean

Dim finder As New ModuloFinder

prime = True

 $divisor = 2$ 

 While divisor < number remainder = finder.modulo(number, divisor)

 If remainder = 0 Then prime = False End If

 $divisor = divisor + 1$ 

End While

Return prime

End Function

End Class

# Pseudocode

INPUT number

INPUT divisor

intermediate <-- number

WHILE intermediate >= divisor

intermediate <-- intermediate – divisor

END WHILE

remainder <-- intermediate

OUTPUT remainder

Public Class ModuloFinder

 Public Function modulo(ByVal number As\_ Integer, ByVal divisor As Integer) As Integer

 Dim intermediate As Integer Dim remainder As Integer

intermediate = number

While intermediate >= divisor

intermediate = intermediate – divisor

End While

remainder = intermediate

 Return remainder End Function

End Class

### C# (fully object oriented windows)

```
using System;
using System.Collections.Generic;
using System.Linq;
using System.Windows.Forms;
namespace Prime_CSharp_Windows
{
   static class Program
   {
     /// <summary>
     /// The main entry point for the application.
     /// </summary>
     [STAThread]
     static void Main()
\{ Application.EnableVisualStyles();
       Application.SetCompatibleTextRenderingDefault(false);
       Application.Run(new PrimeWindow());
 }
 }
}
                                                                namespace Prime_CSharp_Windows
                                                                {
                                                                   partial class PrimeWindow
                                                                \{ /// <summary>
                                                                     /// Required designer variable.
                                                                     /// </summary>
                                                                     private System.ComponentModel.IContainer components = null;
                                                                     /// <summary>
                                                                     /// Clean up any resources being used.
                                                                     /// </summary>
                                                                     /// <param name="disposing">true if managed resources 
                                                                     /// should be disposed; otherwise, false.</param>
                                                                     protected override void Dispose(bool disposing)
                                                                \{ if (disposing && (components != null))
                                                                       {
                                                                         components.Dispose();
                                                                 }
                                                                       base.Dispose(disposing);
                                                                 }
```
#region Windows Form Designer generated code

```
 /// <summary>
    /// Required method for Designer support - do not modify
    /// the contents of this method with the code editor.
    /// </summary>
    private void InitializeComponent()
\{ this.NumberInput = new System.Windows.Forms.TextBox();
       this.AnswerLabel = new System.Windows.Forms.Label();
       this.SuspendLayout();
       // 
       // NumberInput
       // 
       this.NumberInput.Location = new System.Drawing.Point(94, 57);
       this.NumberInput.Name = "NumberInput";
       this.NumberInput.Size = new System.Drawing.Size(100, 20);
       this.NumberInput.TabIndex = 0;
       this.NumberInput.KeyUp += new 
        System.Windows.Forms.KeyEventHandler(this.NumberInput_KeyUp);
       // 
       // AnswerLabel
       // 
       this.AnswerLabel.AutoSize = true;
       this.AnswerLabel.Location = new System.Drawing.Point(94, 109);
       this.AnswerLabel.Name = "AnswerLabel";
       this.AnswerLabel.Size = new System.Drawing.Size(0, 13);
       this.AnswerLabel.TabIndex = 1;
```

```
//
```
 // PrimeWindow // this.AutoScaleDimensions = new System.Drawing.SizeF(6F, 13F); this.AutoScaleMode = System.Windows.Forms.AutoScaleMode.Font; this.ClientSize = new System.Drawing.Size(292, 273); this.Controls.Add(this.AnswerLabel); this.Controls.Add(this.NumberInput); this.Name = "PrimeWindow"; this.Text = "Prime"; //this.Load  $+=$  new System.EventHandler(this.PrimeWindow\_Load); this.ResumeLayout(false); this.PerformLayout();

```
 }
```
 } }

#endregion

 private System.Windows.Forms.TextBox NumberInput; private System.Windows.Forms.Label AnswerLabel;

```
using System;
using System.Windows.Forms;
namespace Prime_CSharp_Windows
{
   public partial class PrimeWindow : Form
\{ public PrimeWindow()
\{ InitializeComponent();
     }
     private void NumberInput_KeyUp(object sender, KeyEventArgs e)
\{ if (e.KeyCode == Keys.Enter)
\left\{ \begin{array}{ccc} & & \\ & & \end{array} \right. if (Int32.TryParse(NumberInput.Text, out number) == false)
             answer = "Invalid input";
          else if (number < 0)
             answer = "Must be positive";
          else
\{ if (Prime.determineIfPrime(number)
              answer = number + " is a prime.";
             else
               answer = number + " is not a prime.";
 }
          AnswerLabel.Text = answer.ToString();
 }
                                                                                  private int number;
                                                                                  private string answer;
                                                                                }
                                                                                public static class Prime 
                                                                             \{ public static Boolean determineIfPrime(int number)
                                                                             \{ int remainder;
                                                                                    int divisor;
                                                                                    Boolean prime;
                                                                                     prime = true;
                                                                                    divisor = 2; while (divisor < number)
                                                                             \overline{\phantom{a}} remainder = ModuloFinder.modulo(number, divisor);
                                                                                       if (remainder == 0)
                                                                                         prime = false;
                                                                                      divisor = divisor + 1;
                                                                                     }
                                                                                    return prime;
                                                                                  }
                                                                                }
```
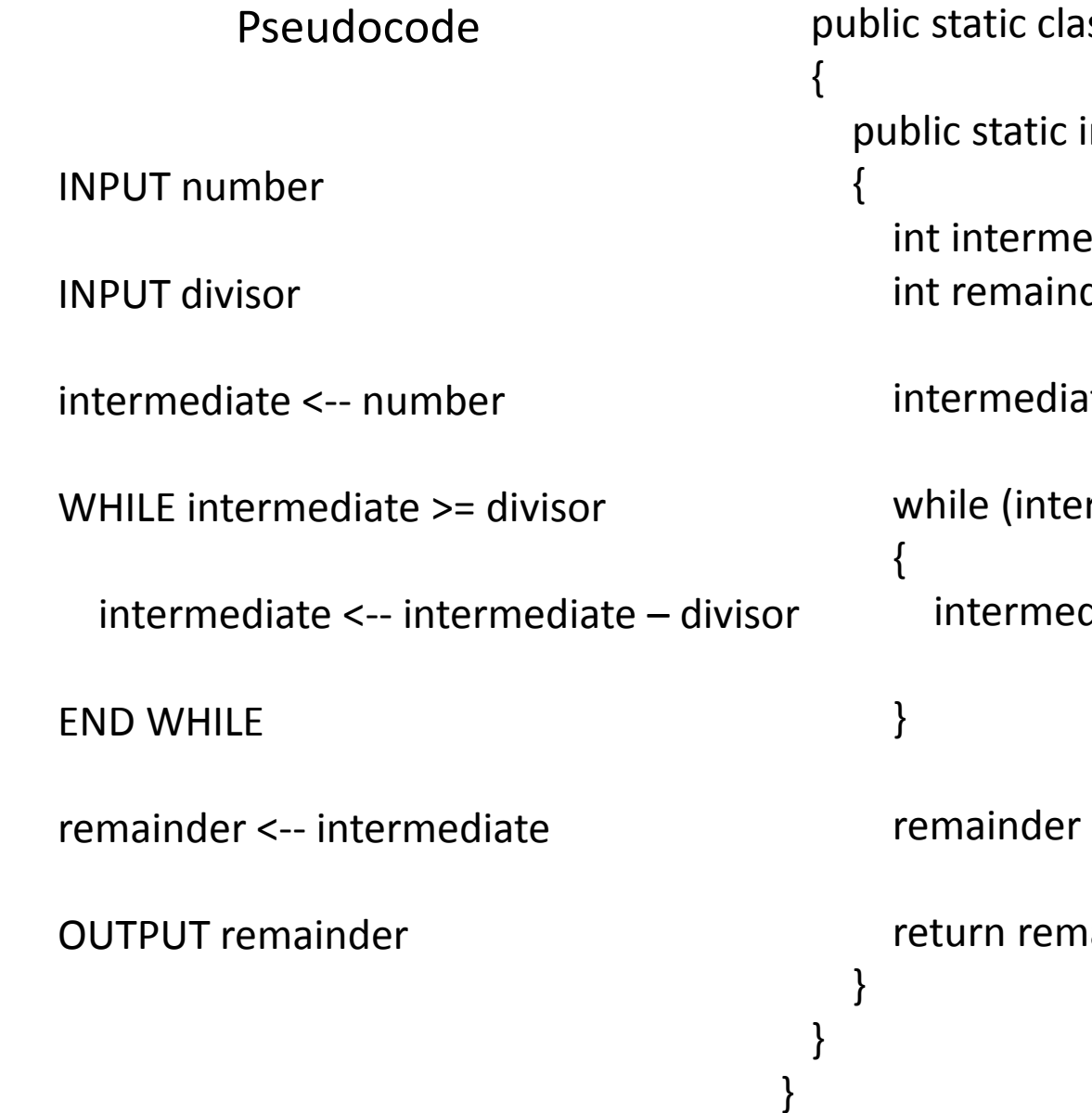

ss ModuloFinder int modulo(int number, int divisor) diate; der; ite = number; rmediate >= divisor)

diate = intermediate – divisor;

```
= intermediate;
```
ainder;